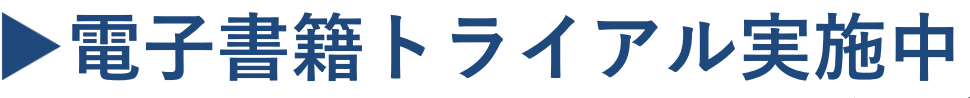

**期間:2024年4月8日(月)~5月31日(金)**

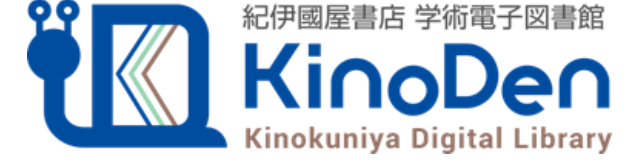

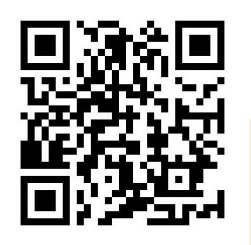

https://kinoden.kinokuniya.co.jp/umds/

以下の手順で自宅・外出先などからKinoDenの電子書籍を読むことができます。

## **学外・スマホから利用する3ステップ**

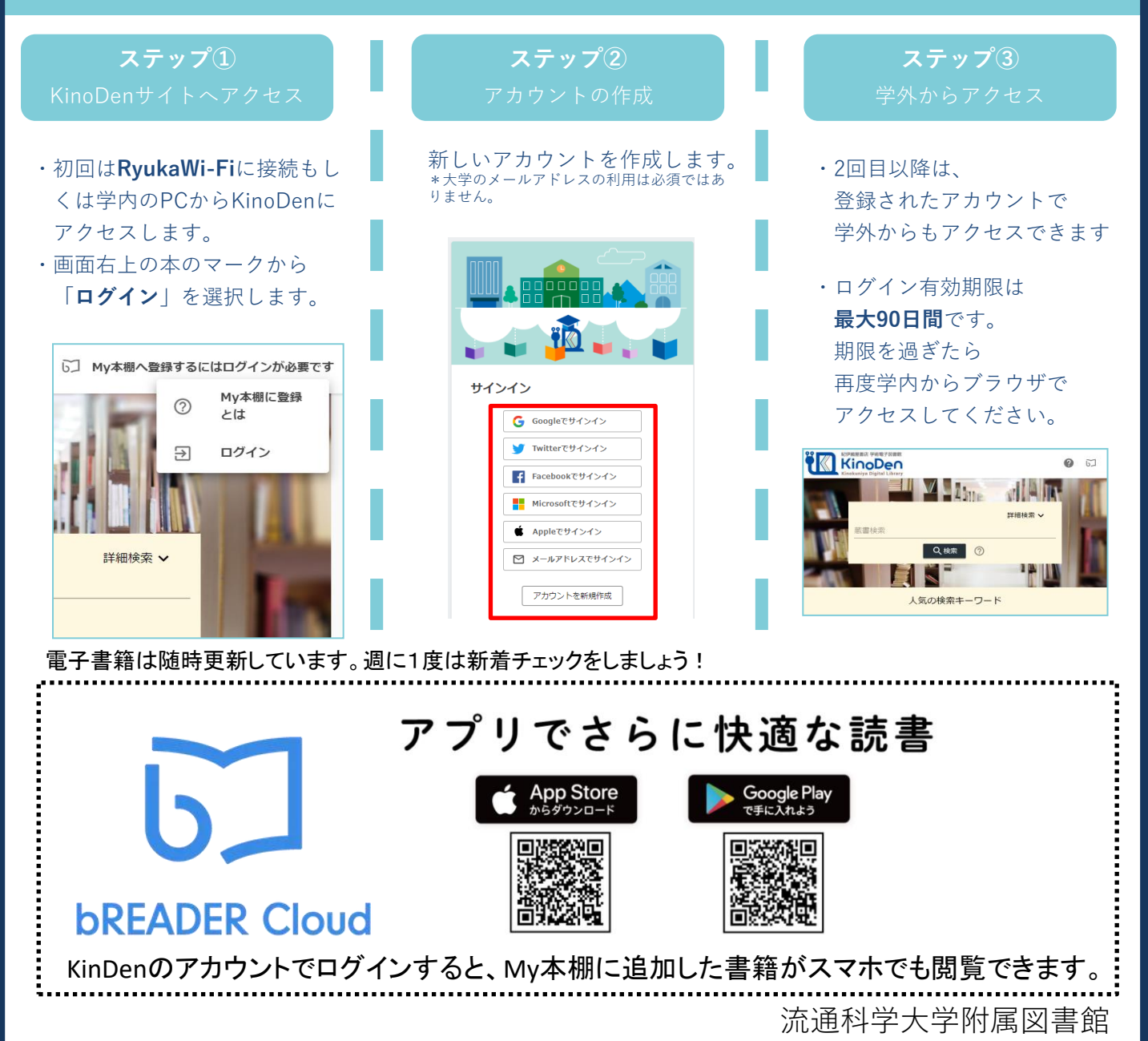